## CHUBB

Para tu facilidad y conveniencia tienes las siguientes alternativas para descargar tu factura electrónica

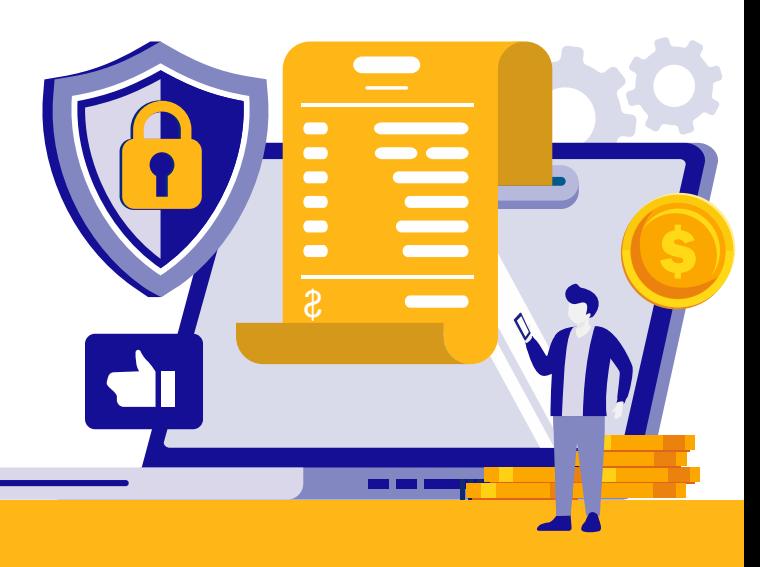

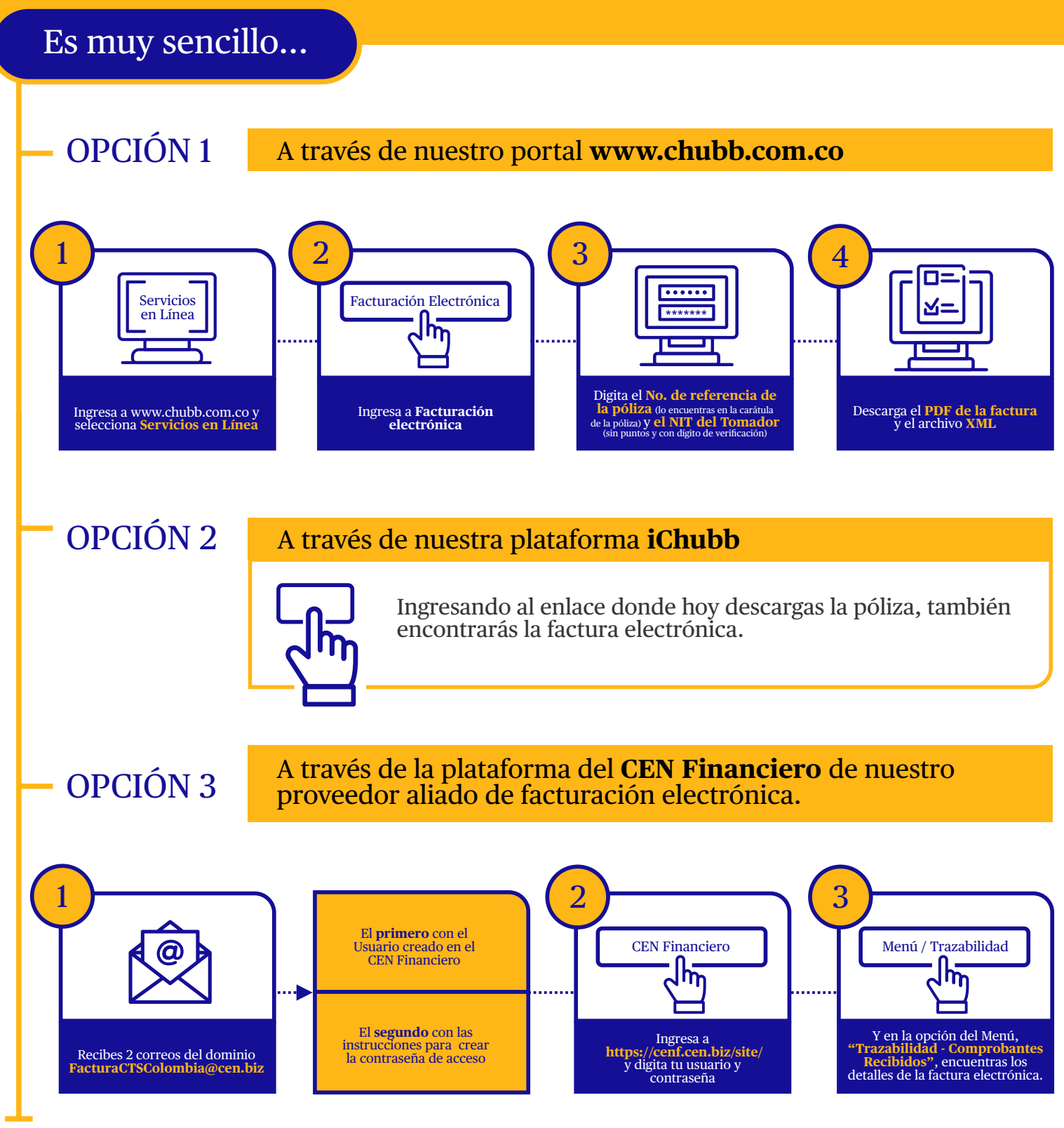

## Para más información comunícate con tu Director Comercial.

**Defensor del Consumidor Financiero:** Estudio Jurídico Ustáriz Abogados Ltda. Defensor Principal: José Federico Ustáriz González Consumidor. Defensor Suplente: Luis Humberto Ustáriz González.<br>Dirección: Carrera 11A # 96 - Détensor del Constantivo Constantino<br>Dirección: Carrera 11A # 96 - 51 Oficina 203 Edifi<br>Página Web: http://www.ustarizabogados.com.

© 2021 Chubb Group. Productos ofrecidos por una o más de las Compañías del Grupo Chubb. Los productos ofrecidos no se encuentran disponibles en<br>todas las jurisdicciones. Los derechos sobre la marca comercial "Chubb", su